# **ISO To WBFS Взломанная версия With Product Key Скачать**

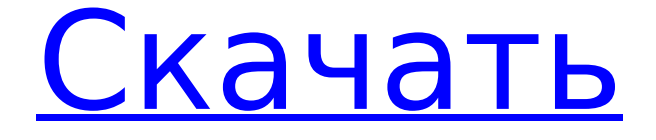

### **ISO To WBFS Crack+ Free PC/Windows (Updated 2022)**

Это приложение используется для переноса файлов game.ISO в формат .WBFS на жесткий диск Wii. Кроме того, это приложение также можно использовать для преобразования файла .ISO в файл .WBFS. ISO в WBFS использует Microsoft/Pe. Версия 1.0 — май 2012 г. Версия 1.1.1 — май 2012 г. 1.1.1.1 — декабрь 2012 г. 1.2.2 - май 2012 г. \* Безупречная передача всех тегов разделов в формат WBFS \* Улучшена работа с разделами \* Функция очистки/удаления \* Улучшенная ручная и автопомощь \* Добавлено более качественное сжатие JPEG (на 40-50% быстрее) \* Добавлена опция отладки скорости \* Добавлен сверхбыстрый инструмент проверки CD/DVD и исправления ошибок \* Улучшенный пользовательский интерфейс \* Улучшено меню и окно журнала \* Улучшена программа exitQ: Как определить, какой плагин вызвал кеширование страницы в браузере клиента? Когда страница кэшируется в браузере клиента (через HTTP-кэш, например Google), как лучше всего выяснить, какая страница, файл или плагин кэшировали? Я пробовал «в журнале изменений», который сообщает мне журнал изменений для проекта, но не на какой странице. «Файлы журнала» не помогают, потому что в журнале может быть несколько страниц/файлов/плагинов, которые изменились. Также может быть трудно определить, к какому файлу или странице относится журнал, если только это не произошло в верхней части журнала изменений, как это обычно бывает. И может быть даже сложно выяснить, какой файл или страница были кэшированы. Я также копался в HTML с помощью Firebug и пытался отследить, какая ссылка вызвала кеширование страницы, а какое изображение и т. д. вызвало ее кеширование. Но это было безнадежно, потому что в таком большом проекте это могло быть большое количество страниц, файлов и плагинов. Как узнать, какой файл или плагин вызывает кеширование страницы? А: Взгляните на эту статью, она должна пролить свет. Гарольд Мэттсон Гарольд Вер Мэттсон (урожденный Гарольд Вер Мэттсон, 11 июля 1890 — 24 сентября 1966) был прогрессивным членом Палаты представителей США от штата Висконсин.

#### **ISO To WBFS With Serial Key [Updated-2022]**

Можно скопировать все разделы из файла ISO и интегрировать их в выходной файл WBFS, но вы можете указать копировать только раздел с игрой. Преобразует файлы ISO с одним или несколькими

дисками в формат WBFS. Преобразование нескольких дисков автоматически выберет правильный диск, если расположение разделов и их заголовки такие же, как у исходного ISO. ISO-образ игры для Wii в WBFS Простой в использовании! Быстро конвертировать! Не забудьте загрузить ISO в WBFS Tool! Интерфейс ISO-WBFS Возможности Параметры разделения Переносит игры без сжатия Учебное видео из ISO в WBFS Загрузить файлы в: Загрузить на: file - URL, на который будет загружен ваш файл Файлы WMV можно загружать на WMVPlay.com (расширения .wmv). Только приложения для воспроизведения WMV могут воспроизводить файлы WMV. Чтобы использовать файл WMV, у вас должен быть установлен проигрыватель WMV. FTP это распространенный способ загрузки файлов на szakma.com. Если ваш сервер загрузки поддерживает FTP, вы можете использовать этот метод для загрузки файлов. Не забудьте использовать своего реального пользователя и пароль ftp. Наш FTPсервер расположен по адресу librik.szakma.com. По вопросам о нашем FTP-сервере обращайтесь Наш FTP-сервер расположен по адресу librik.szakma.com. По вопросам о нашем FTP-сервере обращайтесь Google: file - URL, на который будет загружен ваш файл Файлы PNG можно загрузить на страницу загрузки PNG Play.com. Для этого вам не потребуется никакого специального программного обеспечения. Просто выберите разрешение для вашего файла и нажмите кнопку загрузки. FTP — это распространенный способ загрузки файлов. Если ваш сервер загрузки поддерживает FTP, вы можете использовать этот метод для загрузки файлов. Не забудьте использовать своего реального пользователя и пароль ftp. Наш FTP-сервер расположен по адресу librik.szakma.com. По вопросам о нашем FTP-сервере обращайтесь Листы Excel можно загрузить в расширения Salyut.com (.xlsx) или Salyut.org (.xls). Процесс загрузки аналогичен для 1709e42c4c

### **ISO To WBFS**

ISO to WBFS — это небольшое приложение, специально разработанное для пользователей игровой консоли Wii. Как следует из названия, он позволяет конвертировать образы дисков ISO с играми в формат WBFS, чтобы перенести их на диск, отформатированный под WBFS. Его основное преимущество связано с уменьшением размера файла, поскольку файлы WBFS лишены дополнительных данных заполнения, которые должны содержать файлы ISO для запуска игры на консоли Wii. Файлы могут быть сжаты с нескольких ГБ в формате ISO до нескольких сотен мегабайт, поэтому на съемном диске можно хранить больше игр, и в игры можно играть без использования оригинального диска Wii. Что касается использования, преобразование ISO в WBFS не должно создавать проблем для пользователей, независимо от их уровня опыта. Его интерфейс состоит из одного окна, достаточно интуитивно понятного, чтобы помочь новичкам привыкнуть к программному обеспечению с первого взаимодействия. ISO to WBFS может копировать все разделы из файла ISO и интегрировать их в выходной файл WBFS, но вы можете дать ему указание копировать исключительно игровой раздел. Кроме того, есть возможность передать содержимое файла ISO без его сжатия («копия 1:1»), но обратите внимание, что эта настройка создает вывод с относительно большим размером (более или менее похожим на размер файла ISO). файл). Кроме того, в приложении предусмотрены параметры разделения, что очень удобно, если на жестком диске Wii используется файловая система FAT32. В этом случае файлы WBFS не могут превышать 4 ГБ и, следовательно, должны быть разделены на несколько более мелких частей. В заключение, владельцы Wii могут использовать ISO в WBFS для быстрого преобразования игр ISO в формат WBFS. Используя прямолинейный подход, он позволяет им загружать игры прямо со съемных носителей. тип адреса в web3.eth.getBlockNumber я использую web3.eth.getBlockNumber(), чтобы получить номер текущего блока. Но судя по ответу, это тип Uint8Array. Но я хочу, чтобы мой номер блока был строкой. Есть ли способ получить текущий блок в виде строки из ответа? А: Вам нужно использовать библиотеку, которая может переводить Uint8Array в строку, например: модуль. $\exists x \in \{ \text{blockNumber:} \}$ (блок, обратный вызов) => {

#### **What's New In ISO To WBFS?**

ISO to WBFS — это приложение для операционной системы Microsoft Windows, которое можно использовать для преобразования файлов ISO в формат WBFS, что позволяет хранить игры Wii непосредственно на съемном диске. Как следует из названия, он позволяет конвертировать образы дисков ISO с играми в формат WBFS, чтобы перенести их на диск, отформатированный под WBFS. Его основное преимущество связано с уменьшением размера файла, поскольку файлы WBFS лишены дополнительных данных заполнения, которые должны содержать файлы ISO для запуска игры на консоли Wii. Файлы могут быть сжаты с нескольких ГБ в формате ISO до нескольких сотен мегабайт, поэтому на съемном диске можно хранить больше игр, и в игры можно играть без использования оригинального диска Wii. Что касается использования, преобразование ISO в WBFS не должно создавать проблем для пользователей, независимо от их уровня опыта. Его интерфейс состоит из одного окна, достаточно интуитивно понятного, чтобы помочь новичкам привыкнуть к программному обеспечению с первого взаимодействия. ISO to WBFS может копировать все разделы из файла ISO и интегрировать их в выходной файл WBFS, но вы можете дать ему указание копировать исключительно игровой раздел. Кроме того, есть возможность передать содержимое файла ISO без его сжатия («копия 1:1»), но обратите внимание, что эта настройка создает вывод с относительно большим размером (более или менее похожим на размер файла ISO). файл). Кроме того, в приложении предусмотрены параметры разделения, что очень удобно, если на жестком диске Wii используется файловая система FAT32. В этом случае файлы WBFS не могут превышать 4 ГБ и, следовательно, должны быть разделены на несколько более мелких частей. В заключение, владельцы Wii могут использовать ISO в WBFS для быстрого преобразования игр ISO в формат WBFS.Принятие прямолинейного подхода позволяет им загружать игры непосредственно со съемных носителей. Министр дорожного транспорта и шоссейных дорог Союза Нитин Гадкари машет рукой из колонны своей группы во время прогулки в Нипани, примерно в 50 км от Райпура. (Фото ПТИ) 2 января тысячи велорикш призвали к остановке национальной дорожно-транспортной системы, проехав на своих велосипедах по автомагистралям Индии — так называемым «велодорожкам». публики и сделали доступными для велосипедов специально для того, чтобы их водители могли ездить по шоссе Индии. Эти дороги обычно опасны для

## **System Requirements For ISO To WBFS:**

2-ядерный процессор 3,4 ГГц с оперативной памятью не менее 4 ГБ Поддерживаемая ОС: Windows 10 (64-разрядная версия) или более поздняя версия. 2-ядерный процессор 3,1 ГГц с оперативной памятью не менее 4 ГБ Поддерживаемые ОС: Windows 7, 8 или 8.1 (64-разрядная версия) Предоставляет те же функции, что и стандартное приложение Google Maps. Вы по-прежнему можете использовать функции, которые были включены в стандартное приложение Google Maps, например навигацию. Однако у вас не будет доступа к некоторым функциям, таким как просмотр улиц, которые доступны только в Премиум-версии.